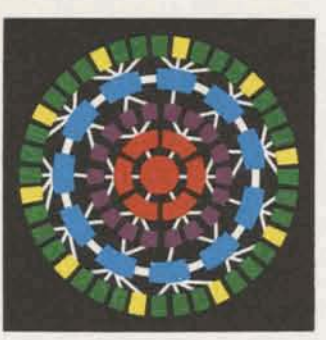

# **Sales Thrusts for July to December Reviewed at Field Management Meeting**

Two weeks **ago** in Rockville, more than **130** IS30 personnel heard Roger **Hobbs,** General Manager of the Sales Department, announce the division's sales thrusts for the last half of 1976. **On** hand for the Field Management Meeting were all zone and branch managers, CAO and VS district managers, **zone**  employee relations managers, the Division Staff and a number of Rockville section managers. The **message was quite clear: ISBD's** business is very healthy, **and** we expect to do even better during *the* remaining six months of 1976.

Our objectives for the last half of the year, **Roger** said, are pretty simple. "We intend to increase our revenue, improve our market position and build more field sales enthusiasm," he declared. **f**o accomplish these goals, three major areas **have** been **selected**  for concentration. They are competition {both **service** vendors **and** in-house), order service applications and expansion of **our** Background Service business (both GCOS and VS, as well as Remote Facilities Management).

INFORMATION SERVICES BUSINESS DIVISION

**NBS** 

ROCKVl**LLE, MARYLAND** 

**305.61** 

These thrusts are the product of major . efforts being expended to provide the best possible headquarters and zone support for **each** of the areas of **concantratton.** Each of our **zone** managers will be implementing detailed plans and conducting informative **zone meet.**  ings to get the job done.

### **Competition**

*One* positive plan to help build ISBD business in the face of competitive service vendors and in-house systems is expected to result in **the** conversion of a number of major applications in each zone with attendant revenue increaser. To assist our efforts in **the** future, **all succwses** and failures alike will **be**  carefully documented so we'll know what we did right. . .or wrong.

Each zone will have a "competitive specialist" available to help out in sales situations. For example, what is superior vities will include holding presentaabout MARK III<sup>®</sup> Service in respect to tions for individual customer prospects, a particular **cornperitive** product?**If** conducting **CAO** surveys and system you're not fully armed with the answers, your zone's "competitive special **Continued on page 2** 

**ist"** would be able to supply **the**  answer. ..or track it down. **Generous**  support from the Custom Applications Operation is planned to convert competitive applications to MARK Ill Service.

In the area of in-house competition, a basic goal will be to conserve the business we already have by showing our customers where MARK III Service can do a better job for them than an in-house alternative. Branch, zone and headquarters **efforts** will **be** focused **on**  key accounts currently having in-house systems, or who are considering going in-house. Presentations are being prepared for top management of these firms.

## **Order Servica**

**Order** service will also be a major op **portunity** for the rest of 1976. Acti-

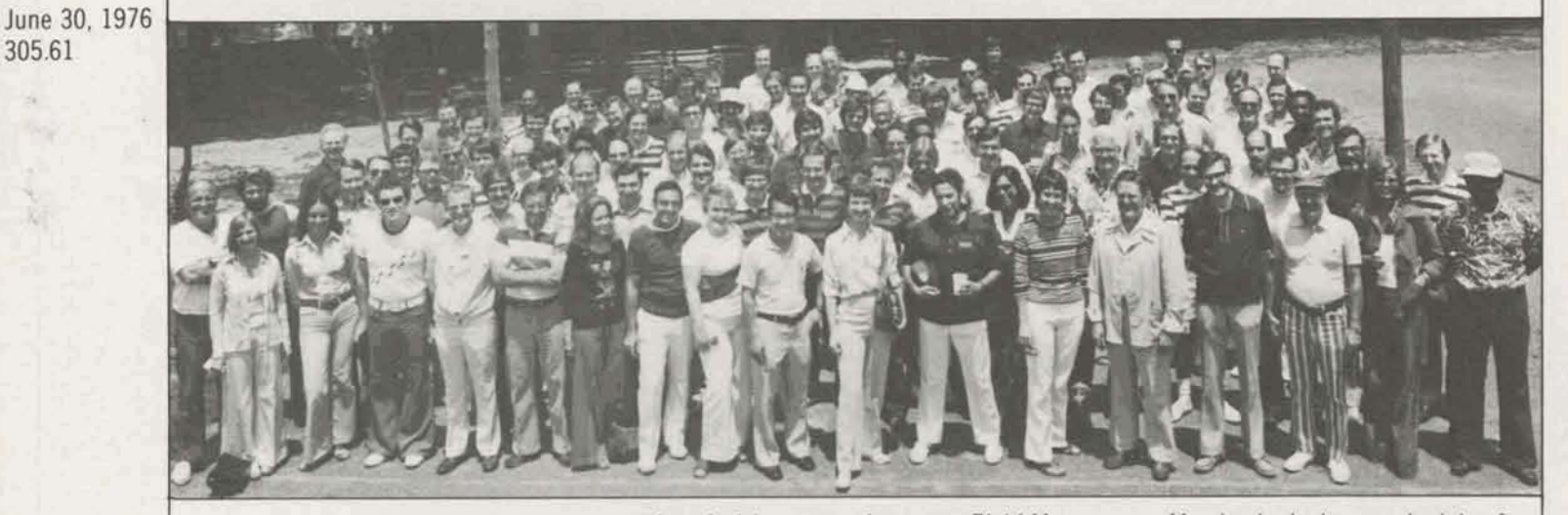

Although delegates to the recent Field Management Meeting had a heavy schedule of **6ENERAL & ELECTRIC** business meetings, they still found time for recreation. The group poses briefly for the **camera before enjoying a cookout at Smokey Glen Farm.** 

 $For General Electric Employee Only$ 

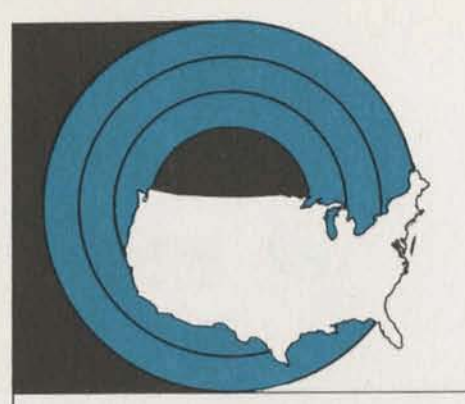

## **Sales Thrusts** Continued from page 1

studies and signing major customers for implementation,

To help in generating order **service**  business, CAO will provide two mandays of **effort**for **each** survey free of **charge.** Specific **prospects.** . .especially discrete manufacturing and wholesale **companies.** ..will be focused on in each zone with emphasis on **those**  with multiple locations and those **involveel** in finished **goads** and spare parts orders.

To further assist in building order **service** business, a **sales** training course is being completed, and appropriate**training**will be conducted in each branch. Further, prospect seminars will be set **up** in **each zone**  as noted previously.

## **Background Service Expansion**

**Efforts to build our Background Ser**vice business will zero in **on GCQS**  Background, **VS** Backgroundand **Remote Facilities Management (RFM).** GCOS Background Service is **to** be sold **as** a complement to Foreground for current customers and as an **extension to inhouse** capability far Honeywell equipment users; VS Background Service is an extension of in-house com**puting** for IBM-equipped **usen, plus**  emphasis on authored applications and Data **Base** Management **software.** 

Among the advantages of ISBD Background Services which will be **stressed are:** 

- **Large core**
- Network and in-house compatability
- Turnaround
- Prime time processing
- **r** A realistic **atternative** to **In-house**  upgrades

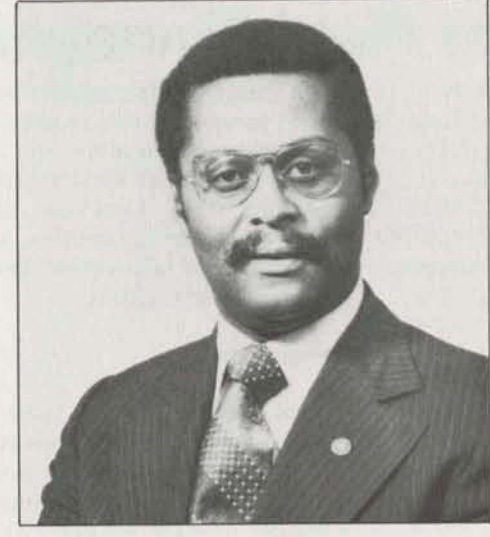

Roger Hobbs

User-oriented **conversational** front **end,** 

Application packages receiving emphasis **In** connection with the **GCUS Back**ground Service sales thrust will include those for **electric** utilities, **managernent**  sciences and project management. VS Background**Service sales** efforts will **be targeted to** both current **Fateground**  customers and new Background pros**pects by focusing on** functional **rnanage-**

# **Additional ASTRA Support . . .**

tion and **uwr support** services for **the ASTRA** project management system are available to GCOS **Backgmund Service**  users directly from the General Electric Installation and Service Engineering Business Division.

GE **I&SE** has extensive experience in the project management **field,** and has **been** using ASTRA for more than a **decade to** manage some 200 projects a **year** in a wide variety of situations.

Effective since June 1, **MARK I**II**Serv.**  ice **users** may obtain **ASTRA** telephone support, consultation and advice **from** 

ment and data processing managers. The thrust will also include a **search** for qualified new **NSS** authors.

In the area of Remote Facilities Management, the plan is to identify and qualify GCOS Background **and** VS **Backgrwnd** prospects in each **zone.**A **team** consisting of **both** headquarters and **zone** personnel is being estabtished **to** back **AR/TR** prospecting efforts.

# **In Other GE Divisions.** . . **.**<br>Portsmouth: A GE development that

could revolutionize home color TV reception was unveiled recently at press **conferances in New York and** Portsmouth. Five new GE TV models have a special feature **that detects** and decodes a tint and color-intensity reference signal now transmitted with **many** color television programs, and automatically adjusts the color **on the** home **set.** With these **new** "broadcast controlled" **GE**  models, consumers should not **have to**  make any adjustments for most color telecasts. Production on the new models **Is** scheduled to **begin** in **late Aprit,** and **the new sets** will **be available** in retail **stores** this summer.

GE **I&SE** through the National Service **Operation,** or directly **from:** 

**Mr. I.** J. Meredith Manager, Project Planning Support Building #2, Room #444 1 **Rlvgr** Road Schenectady, New York 12345

Phone: (518) 385-0580

Arrangements for consultation and **assistance** by **t&SE at** the **user's** location **an** be **made** by submitting a mini-ROP. **Users can** list **ASTRAINF** in **the**  three-star library for information related **to this arrangement.** 

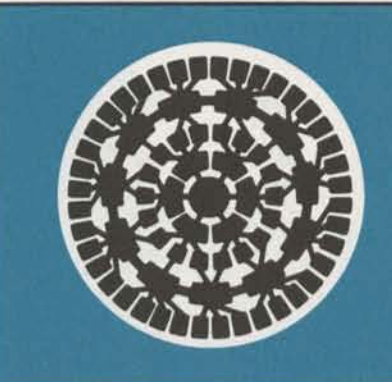

# **Coming July 1: Full Duplex for 1200 Baud Service Plus New Metro Access**

Just around the **comer** is **more** reliable. service (with savings as great as **39%)** current 1200 baud users (TermiNet\*

On July 1, full duplex service will be Additional cost-savings are available the system.<br>
the mode for 1200 baud service via through Custom Usage Plans, which Metro Access. For interactive **com-** allow any customer to pay a flat **sub-** Also, within the next few weeks, all puting, this means that customers will **no longer find it necessary to transmit** discounts for most elements of Fore-<br>a control character to "turn the line ground Service. There are four plans – a control character to "turn the line ground Service. There are four plans - A new International Access around "when using 1200 baud service. customers select the plan which gives Directory The service is more reliable than before, them the best pricing according to the **the service** is more reliable than before, volume and profile of their **usage – e** New 1200 baud service sales far fewer disconnects than they ever with flat discounts running from five manual profiles.<br>have since 1200 baud service was intro- to 20 percent and total discounts from have since 1200 baud service was intro-

initially be available only via Metro **Full duplex 1200** baud service has been<br>**Access ports** To take advantage of full in field test for a number of weeks, and **Access** ports. To **take** advantage of **full** in field test **for a** number **of weeks, and**  duplex service, customers will require a so far, every field test customer has ex- New telephone access numbers for<br>VADIC Full-Duplex Modem. They are pressed great satisfaction with the im- Metro Access will be published i **VADIC Full-Duplex Modem. They are** *pressed great satisfaction with the im-* **Metro Access will be published in the im-<br>available from the manufacturer for <b>provements. The use procedures are held in the published by Pr** about \$650, or they may be leased for **the same now, and customers have also cited far fewer disconnects**. about \$70 per month. have also cited far fewer disconnects. before July 1... the numbers to call

**June 30, 1976 305.61** 

> However, this cost . . . as well as the in-<br>
> crease in MARK III Foreground Service managers to help prepare them for the and 1200 baud half-duplex, run a crease in MARK III Foreground Service which becomes effective July 1...will July 1 release of the new technological program called BAUD1200\*\*\*. Both<br>be largely offset for most MARK III and pricing innovations. For example, files are available from any user Service customers due to two new a six-page document on 1200 baud number. pricing configurations. service includes information on the

in five cities July 1 - New York, Washington, **Las** Angeles, Cleveland and Washington, Los Angeles, Cleveland and<br>
Chicago – new mini remote concen-<br>
trators have been incorporated into GE employees whose vacation plans Magic Kingdom Club members and<br>
the system in these cities which enable inclu **isamage 158D** to eliminate the use  $\ldots$  and cost **Disneyland in California can obtain**  $\ldots$  of "800 number" INWATS lines. **a** "Magic Kingdom Card" free of chi For customers who switch to ISBD's which can save them as much as 15 to

through Metro Access: TIP **(with savings** addressed, stamped envelope with your **areas.**  as high as **SO%),** 1200 baud fult.duplex **request.** 

through Custom Usage Plans, which customers select the plan which gives<br>them the best pricing according to the duced in 1973.<br>**30** to 60 percent during non-prime **A** new set of terminal cards for<br>hours (8 p.m. to 8 a.m.). all qualified 1200 baud terminals, in-

Supporting material has been sent to listing an on-line file called METRO"<br>all account representatives and branch For national 1200 baud full-duplex and pricing innovations. For example, benefits of full duplex over half duplex; "Registered trademark of General One is Metro Access. Being initiated field test procedures; procedures for Electric Company, U.S.A.

include Disney World in Florida or **their families will find a whole new**<br>Disney land in California can obtain **country awaiting them at the Florida** a "Magic Kingdom Card" free of charge, resort this summer. "River Country" which can save them as much as 15 to is a unique new adventure... a **1200** baud full-duplex service, signifi- **20** percent when purchasing tickets. If re-creation of summertime shenanigans vant savings can be realized in these interested, contact Bill Courtney, Resi-<br>
five Metro Access areas.<br> **Courtney, Resi-**<br> **Courtney, Resi-**<br> **Courtney, Resi-**<br> **Courtney, Resi-**<br> **Courtney, Resi-**<br> **Courtney, Resi-**<br> **P** fright Manager, GE Carousel of Progress, hole" complete with flume and raft Valt Disney World, Lake Buena Vista Walt Disney World, Lake Buena Vista, **Three** types of service will be **available** Florida 32830. **Be sure to** send **a self-** and fully equipped picnic and camping

conversion, modem conversion, teleservice plus Metro Access. (savingsup to 43%). **phone company changes);** procedures **for** new 1200 baud users; and accessing

all qualified 1200 baud terminals, in-Full duplex 1200 baud service will<br>initially be available only via Metro Full duplex 1200 baud service has been and Hazeltine 2000.

available from **the** manufacturer for provements. The use procedures **are** new International Access Directory. for Metro Access can be obtained by

For General Electric Employees Only

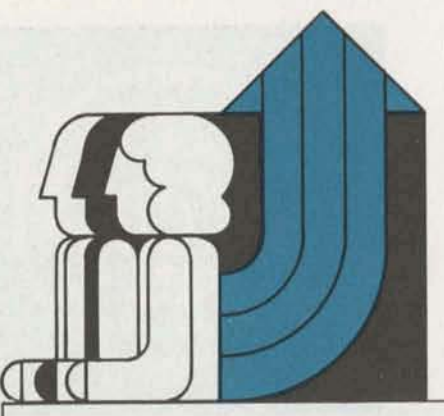

## **Peaple on Move**

John Barber, from Account Representative; to Senior Account Representative, Schenectady.

Beverly **W.** Bayar, from Receptionist/ Secretary; to Branch Administrator, Atlantic Technical Branch, East Orange. **John Barber** 

Deborah **Bednar,** from Switchboard Operator/Receptionist; to Receptionist/ Secretary, Eastern Zone, New **York.** 

Harold Boyd, from Specialist, Accounts Payable; to Specialist, Disbursements Accounting, Rockvilte.

Gerald J. Brown, from Technical Representative; to Senior Technical Representative, Schenectady.

Linda Crisafulli, from Specialist, **Ois**bursements Accounting; **to** Specialist, Domestic Accounting and Reporting; Rockville.

John Dublanica, from Manager, **Subcampaigns I** and 2, Worldwide '78 Campaign, Rockville; to Manager, National Programs, Washington, **D.C.** 

**Robert 0.** Fohl, from Manager, San Francisco Branch; to Manager, General Industry Accounts, Rockville.

Paul Goldstein, from Senior Account Representative; to Manager, Advanced **Programs,**  Washington, D.C.

**Joyce Harder, from Receptionist/** Secretary, Oak Brook; to I ministrator, Chicago Industrial Branch.

**Jennifer Jeffrey, from Branch** Secretary; to Branch Administrator, Hartford.

Jocelyn Johnson, from Disbursements Clerk; to Accounting Clerk, **f**&L, Rockville.

Roger E. Kupcik, from Senior Computer **Operator; to Operations Specialist,** *Natalie Taylor**Barbara Thomas**Byron Wall* **<b>Business 1m Business Byron Wall Business 1m Business Business Business Business Business Business Business**

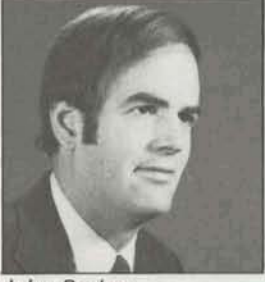

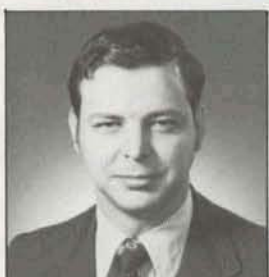

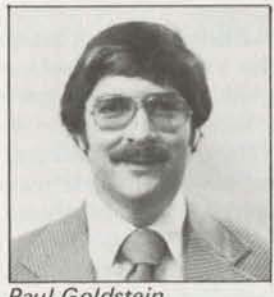

**Paul Goldstein** 

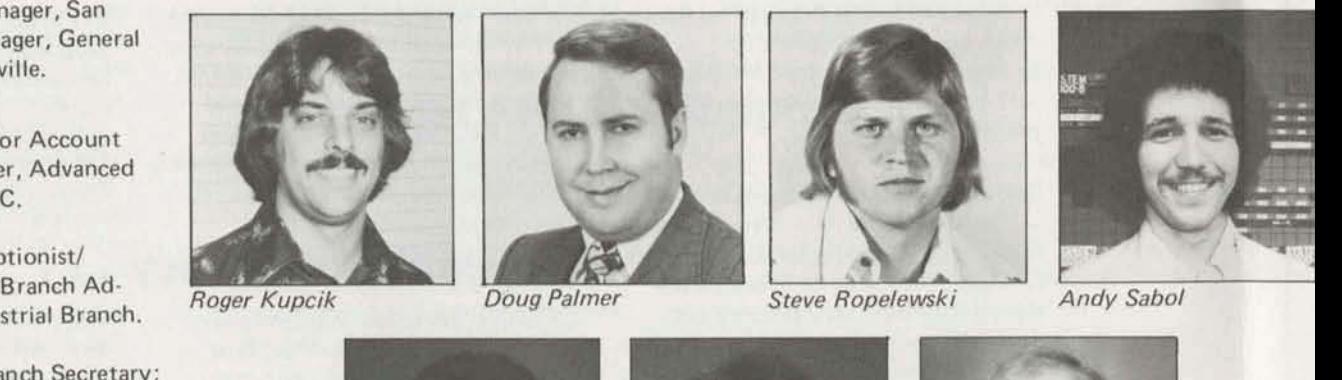

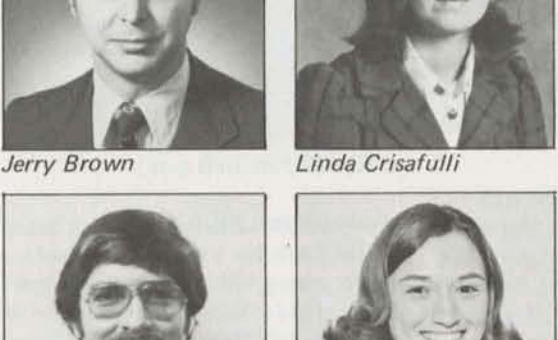

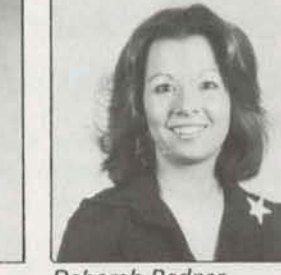

Deborah Bednar

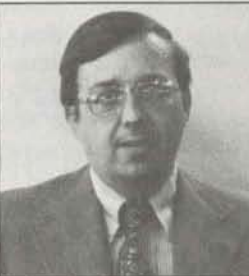

**John Dublanica** 

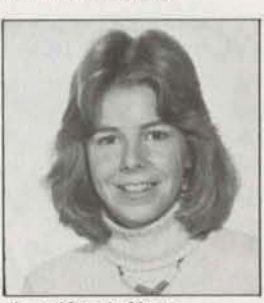

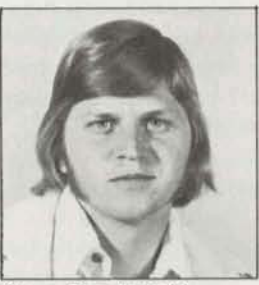

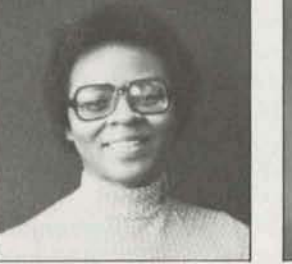

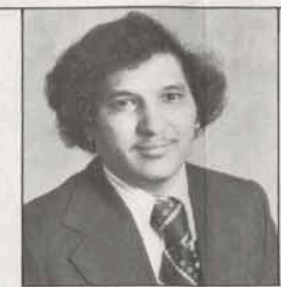

Harold Boyd

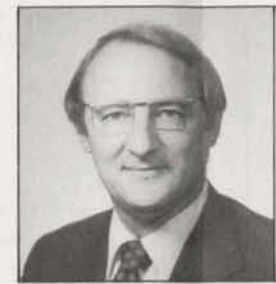

**Bob Fohl** 

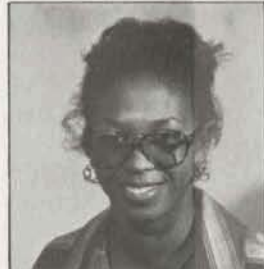

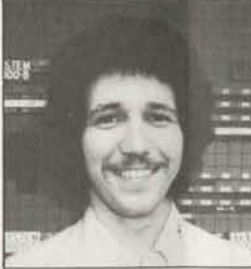

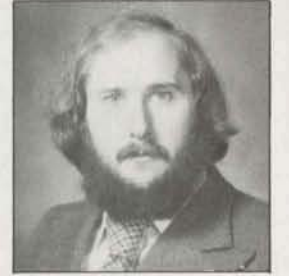

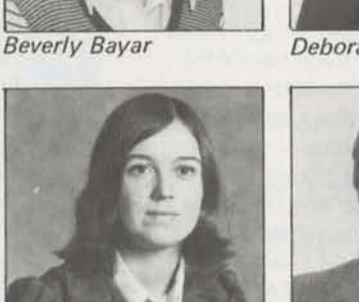

 $\mathcal{C}_k = \{ \mathcal{C}_k = k \}$ 

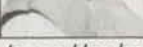

Joyce Harder

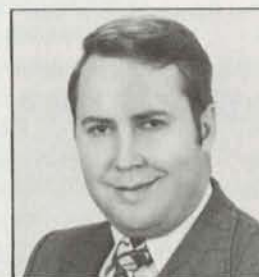

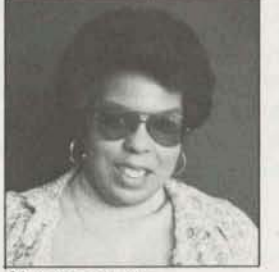

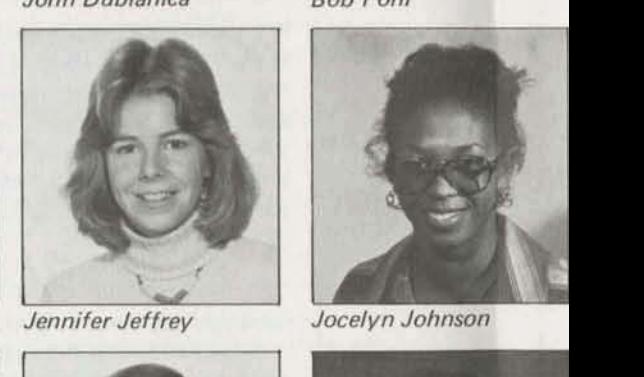

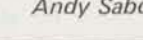

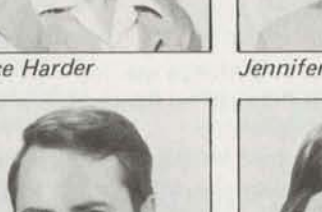

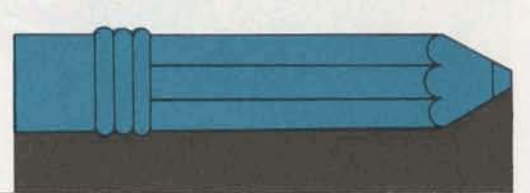

## **June Sewice Awards**

**Fifteen Years** 

**Benjamin H. Henson** Atlanta

## **Ten Years**

Charles **W. Kieklin** Indianapolis Dante G. Borio **Dak Park**<br>Ronald O. McKinney Rockville **Ronald O. McKinney Rockville**<br>**David J. Miller** Rockville David J. Miller Andrew **J.** Pecus **Rockville**  Larry A. Capriotti **Rockville** 

Rockville **Houston** 

## **Five Years**

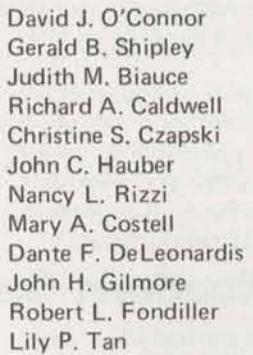

Los Angeles Erie Erie **Cleveland**  Rockville Erie Brook Park Oak Brook **San Francisco Rockville** 

## People *Continued*

Douglas **Palmer,** from Manager, Miami Branch; to Manager, Dallas Branch.

tor; to Senior Computer Operator, **Brook Park.** 

NatalieTaylor, from **Gapacity** Planning **Specialist; to System Development** Analyst, Rockville.

BarbaraThomas, **from** Disbursements  $Clerk;$  to  $Accounting$   $Clerk, T&L,$ Rockville.

Brvan C. Wall, from Technical Representative; to Senior Technical Representative, Stamford.

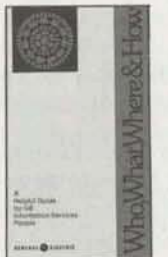

# **Pocketful of Information**<br>A new *Who. What.* **many additional entries**

telephone directory.

*Mhere & How* is an expansion of the additional copies may be obtained previous version, there is still room for through OLOS (0600.04A). previous version, there is still room for

# **Now You Can Run PLOT On Two New Terminals**

Now, in addition to printing terminals such **as** the **TN300** and **TN1200,** and plotting terminals such as the Zeta<sup>\*</sup> Plotter, users can access PLOT<sup>\*\*</sup> **ISBD's successful new business graphics** utility, on two additional terminals. They **are** Hewlett-Packard's **HP7203**  model and **Houston** Instruments' COMPLOT<sup>®</sup> terminal.

**Stephen Ropelewski, from Computer To invoke PLOT\*\*\*** for printout on **Operator:** to Senior Computer Opera-<br> **Contrator:** to Senior Computer Opera-<br> **Contrator:** the HP7203 terminal, enter "TERM = Uperator; to Senior Computer Opera **by the HP7203** terminal, enter "TERM =<br> **HP''** and for the COMPLOT terminal. Extephen Ropelewski, from Computer<br>
Operator; to Senior Computer Opera-<br>
tor, Rockville.<br>
TERM = COM." The addition of these<br>
TERM = COM." The addition of these  $\text{A}$   $\text{A}$   $\text{A}$   $\text{A}$   $\text{A}$   $\text{A}$   $\text{A}$   $\text{A}$   $\text{A}$   $\text{B}$   $\text{A}$   $\text{B}$   $\text{A}$   $\text{B}$   $\text{A}$   $\text{B}$   $\text{A}$   $\text{B}$   $\text{B}$   $\text{B}$   $\text{B}$   $\text{B}$   $\text{B}$   $\text{B}$   $\text{B}$   $\text{B}$   $\text{B}$   $\text{B}$ 

> \*Registered trademark of Zeta Research, Inc.

**Update** is published bi-weekly by the Information Services Division for the benefit and information of employees. Articles **and photagrsphs**my **be submitted**  to Update, Information Services, 401 N. **Washington Street, Rockville, Maryland** 20850; or call 8<sup>\*</sup>273-4387.

A new *Who, What,* many additional entries. All Update Where & How Pocket readers are urged to check it careful readers are urged to check it carefully to **size booklet is off** the see if **aH the** areas of responsibility **In press.** .**.a quick, easy** their components are listed in such a way that employees can quickly locate often-called people. **the proper source for specific informa**work functions and **tion, If you can** think **of** additions **telephone numbers.** Which would improve its usefulness,<br>This expanded ver-<br>complete the tear-out page in the ba **This expanded** ver- complete **the** tear-out page In**the back**  sion is identical to the "yellow pages" of the pocket version and return to the which appear in your new ISBD Manager of Facilities Projects in Rock-**Manager of Facilities Projects in Rock-**<br>ville.

Copies of the quide have been dis-Although each version of Who, **What, tributed** to all **ISBD** employees, **and** 

## **Here Corneg Cleveland1**

Ron **Rasmussen's** Cleveland Branch promised it was heading for the top of the performance list, **and here** it **comes. Starting at he** bottom **of t)re**  list, the branch **moved** up fourteen places during **March and Apri**I;and in May, **moved** up still another place among ISBD branches. Isyour **branch one of those** Clevelandwill have passed in June?

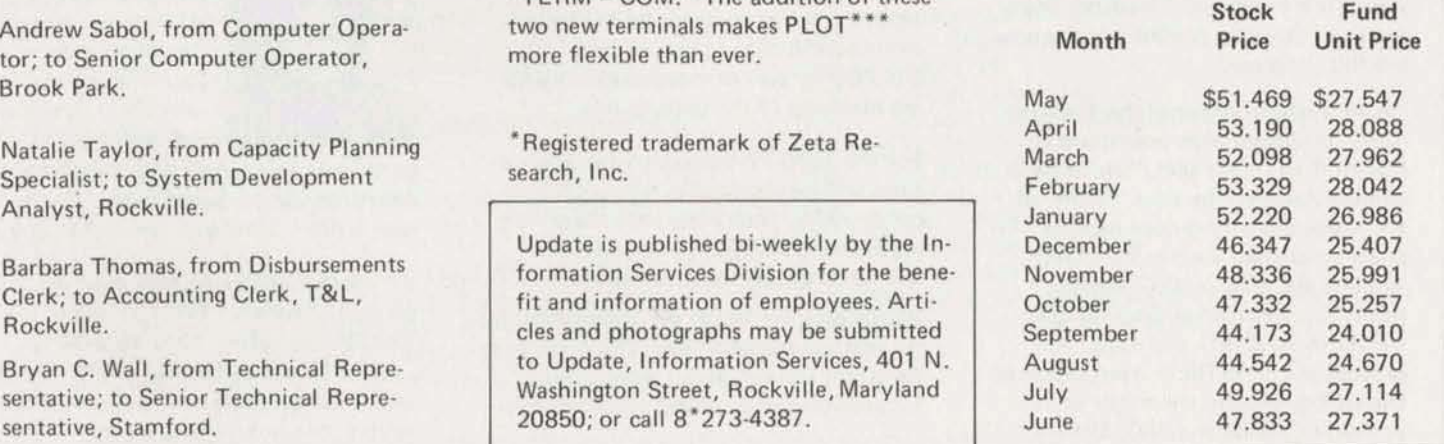

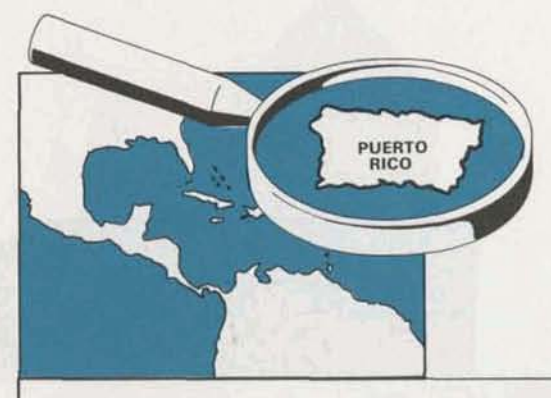

## **Koelsch: Puerto Rico Offers Revenue Opportunities for Most 1SBD Branches**

**ISBD's newly opened Puerto Rico** office is now in full operation, and business opportunities for the division look "fantastic," according to Pete **Koelsch,** Manager, Information Services Operation, Puerto Rico.

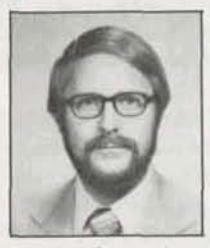

**The** division's arrangement in the Commonwealth **of**  Puerto Rico is unique in **that** although our operations there report to the International Support Opera-

tion- it's **not** handled by a distributor like other offshore offices. The office functions exactly like all our branch offices in the United States. "Actually, it's the best of two worlds," **Pete** said. "Operating through International is a areat experience. **The major** factor is that as a small operation I require. . . **and \*get.** .**.enthusiastic sales and**  technical support from our Stateside branches working with multinational carporations." He added that **itis**  significant **that** his **domestic counter**parts receive *full* international revenue credit **for** business they acquire for Puerto Rico affiliates of their own customers.

Pete said that cooperative projects are currently underway with lSBD branches in San Francisco, **Los Angeles South,**  New York Financial, Cleveland, Stamford and Chicago, And **he's** anxious to **see** this list grow.

**"A very lar\*** number **of** the Fortune 1300 companies have operations in Puerto Rico," **Pete said,** "and more **are**  coming down all **the** time." Some of the major industry groups include pharmaceuticals, such **as** Eli Lilly, Abbot Labs, Baxter, G.G. **Searle;**  manufacturers such as General **Elec**tric (with 24 plants **and 4,000 em**ployees in Puerto Rico), Westinghouse, Digital Equipment; chemicals **such**  as Union Carbide and PPG. Others

include banks, major CPA's, food proc**essing** and **U.S.** Government agencies.

**Pete** believes there's a tremendous opportunity for MARK III order service **systems** in **Puerto** Rico. Also, financial consolidation is high on the list of needs. "I strongly urge all branches to exploit the unique opportunity and competitive advantage in Puerto Rico," he declared.

When asked **Mat** he thinks of his **new assignment, Pete** said: **"Being** a one-man operation in **Puerto** Rico has been quite a challenge. Opening and equipping a new office, serving as **the RIDP, and**  dealing with all levels from clerks to company presidents provides an exposure which is probably unmatched anywhere.

"The variable quality of local telephone

# **Make Educational Loan Applications Soon**

š.

 $\mathbb{R}^7_{>0}$  .

**Now's tfie time to think about those**  college expenses coming up this fall. **Don't** forget that **ernplayees** may apply for loans, **at** interest, under a General Electric program designed to help meet college expenses.

Employees with at least **one** year of continuous service may apply for a loan of up to \$1**600** Per year **per**  student. Ultimately there is **a** maximum of **\$5000** outstanding **for the** educa**tion of** my one student **and** the total loans outstanding cannot exceed **\$10,000** for two **or** more studentswho **are** members of the same family.

For the 1976-77 academic **year,** applications will be accepted as **late** as **Decem**ber 1, 1976 - but those who delay making applications run **the risk that there**  will **no** longer **be** funds availabfe.

Application forms for the coming scholastic year are available now. The Employee Relations Operation **has** responsibility for administration of this program, Emservice for data transmission has been **the** most frustrating problem for both users **and me,"** he said, "especially since Ialso am **tha** Service **Deskl"** 

**But** the **outlook** for improvement is very **god, he** was **quick** to add. **"The**  installation of Telco data sets in place of acoustic **couplers** solves more than 90 percent of the **data** transmission problems in the San **Jaun** metropotitan area," he said. "And far more promising, new interoffice cabling will raise the quality of telephone service *very* close to that of the mainland during **1977."** 

Pete says the most significant event of **the** year **(except** for the Puerto Rican  $birth$  of his daughter Rita on January 2) **was** obtaining a leasing arrangement for **TN300's** in Puerto Rico through **International GE Service Shops.** 

**ployees** should contact **A!**ten **Nuss,**  Personnel Practices & Development Manager, for further information**and**  forms. Call **8\*2734701** 

# **Only Five, But<br>He's Concerned!**

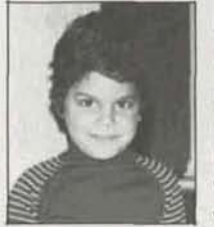

Five-year-old**M**icbael Vodarsik, son of Ernie Vodarsik, **PS-NJ** National Account Representative **tn East Orange, and** his wife Micki, was the very youngest to

**1** 

participate in a recent bike-a-thon for the **American Cancer Society. He collected over \$1<sup>00</sup>**-**a big** sum for a small **by.** 

**Hls** mother, Micki, said **most** of the pledges came from ISBD people in the East Orange office. Their generosity ..**.ptus** Mike's endurance. . .wan him an award for collecting more money than **anyone** else in his age **category.** 

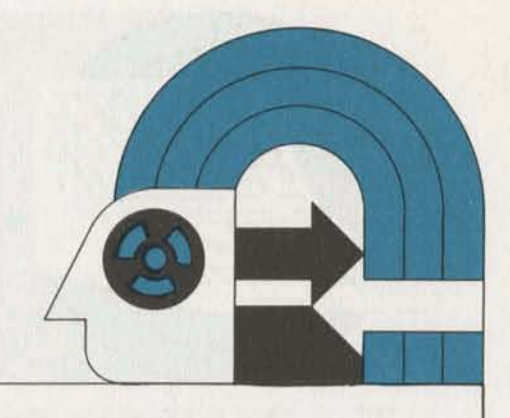

## **Interchange Comer**

Leo Kotschenreuther, Senior Quality Systems Specialist in the Systems Department, **shares** his **thoughts with Update** readers **on some** of the aspects of the MARK III Telecommunications Network as it**relates** to communications - specifically how output to **user** terminals **is accomplished.** 

## **Output Methods**

There are two methods of generating The Foreground does not generate<br>
output to user terminals:<br> **These filler characters when perform** 

**mands** (other than **WBS),** and PRINT; **user data when doing WBS.** 

**e** Binary output – using the WBS The RC/LSC/MRC may also add some command, and the FIV command additional delay characters after certain

output. The parity is **sat to even** parity unless the user **uses** the PAR **O or PAR** 177). **4. When the** tape has been completely **0,C command.** For Friden terminals **{type 31,line** read into **the** binary sequential file, run

**How the lSBD Newark Relam to as a data bit. The RC/LSC/MRC are the** Alt characters corning from or going to **Communications** computers which actually set the parity type four terminals (IBM 2741) **come**  bit. Parity is automatically set correctly for type 4 (IBM2741) terminals.

### **Changer Madeto Usar Data**

The Foreground**will** always send a **number** of data characterswhich is a multiple of four if **the** output is ASCII. **Rubouts** (octal **177)** are **uskd** as fitler characters to force an even multiple.

these filler characters when performing binary output. The system does gen-<br>ASCII output - using system com- erate characters before and after the

**command,** and the FIV command additional delay characters **after mrtain (CALL PUNCH).** characters, such as the carriage return, line feed, horizontal tab, vertical tab, backspace **and form feed, depending Parity Parity Parity Figure 2.1 Parity Figure 2.1 These characters compensate for the the paper tape or cassette into the** Parity<br>The system will always set the parity<br>to either odd or even when doing ASCII complish its mechanical operations.<br>These delay characters are rubouts (octal<br>either odd or even when doing ASCII These delay characters a

binary output. The parity bit is treated mand Systems (3501.01K), page 159. **in octal.** 

into RC/LSC/MRC as EBCDIC and are transliterated to **ASCI** Iand stored **as**ASCII in the Foreground. **When** output is required (either ASCII or binary), the RC/LSC/MRC performs the necessary transliteration.

## **How to Tell What Terminal Output is Received**

Many characters are non-printing but it is quite likely that situations might arise which require knowing which characters were sent to the **terminal.** A very easy method of determining this makes use of a paper tape reader/punch or cassette. . .<br>Just follow these steps:

**1. Turn on** the paper tape punch or cause the cassette to **begin writing;** 

2. Begin output;

feed characters are deleted and replaced the following program. This example pro-**The system does not set parity for** by carriage **return** characters. See **Corn-** gram reads the file **and prints** the **contents** 

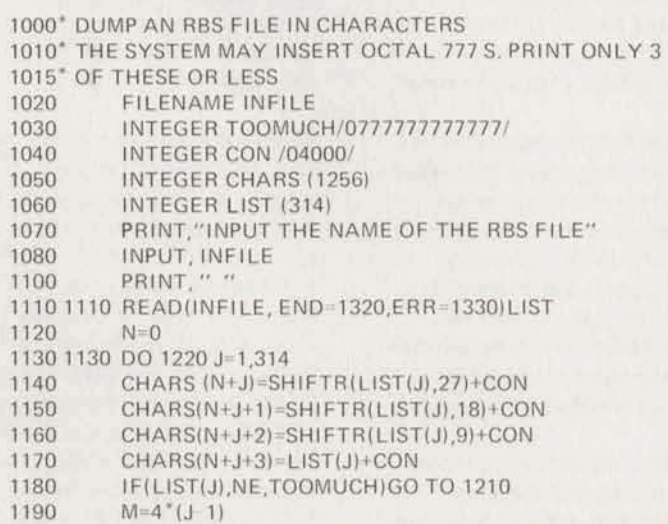

**1200 GO** TO **t 240 1210 1210 N=N+3 I220** 1220 CONTINUE **1230 M=**1256 1240 1240 CONTINUE 1250 DO 1290 **K=l.M.15**  1260 **KK-K+14**  1270 IF(KK.GT.MIKK=M 1280 PRINT 1360, K+100000, (CHARS(L), L=K, KK) **1290** 1200 CONTINUE **t3W)** IF (M.ME.1256) **GOT0** 1320 1310 **GOT0 1110 1320 1320 CALL EXIT 1330**1330 **PRiN71350.**IOCODE[O) 1340 CALL **EXIT**  1350 **1360** FORMAT ["CANNOT READ FILE, REASON CODE",141 1360 1360 FORMAT(1H ,15,2X,15(tX.03)) 1390 **STOP**  1400 **END** 

For General Electric Employees Only

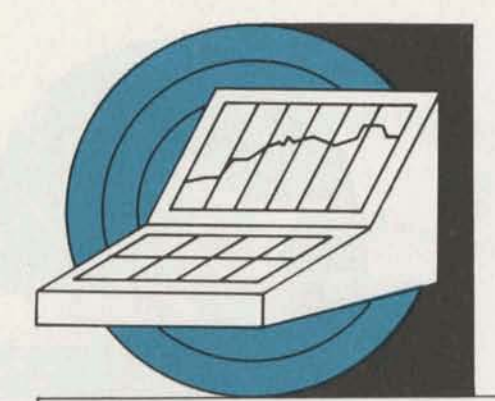

# **The STAR Application Package Makes its Debut; Here's New Revenue Potential for Every Branch!**<br>Scheduled for commercial release in mid-<br>Accounting System (EAS), or with the

Scheduled for commercial release in mid-<br>
July is the newest addition to ISBD's effective, cost-competitive, efficient, customer's own payroll system if pre-**July is the newest addition to ISBD's** effective, cost-competitive, efficient, customery customery  $\frac{1}{2}$  and  $\frac{1}{2}$  and  $\frac{1}{2}$  effective and enough product of **pre-**MARK III three-star library, STAR<sup>\*\*\*</sup> responsive and easy-to-use product of (Scheduling Time and Resources). It's its kind we know of," declared Don (Scheduling Time and Resources). It's its kind we know of," declared Don<br>a flexible, easy-to-use and cost-effective Montgomery, Manager of User Systems, a flexible, easy-to-use and cost-effective Montgomery, Manager of User Systems. Don said the new package enjoys a<br>application system which functions as "Our biggest competition comes from large number of attributes. Among a decision-making tool in the scheduling the telephone companies' own inof a work force.

Prospective users are headed by airlines<br>and telephone companies - the airlines to schedule and administer their reservations and ticket-issuing**staffs;** telephone companies for their operators. But if you don't happen to have an airline **ar tdephone company** among your accounts, youcan still **sell** STAR\* \*\*. Other prime candidates include credit card companies, newspapers, rent-a-car companies, wire services, telegraph companies, amusement parks and creditchecking bureaus, **jwt** to name **a** few. You can probably identify still more revenue **opportunities among your own current** customers and prospects for this versatile and cost-competitive new product.

**STAR\*\*\* can** handle up to 1200**em.**  ployees' scheduling needs at each loca**tian.** To our knowledge, no U.S. airline or **talephone** company has **enough**  applicable employees in any single location to exceed the software capacity.

One **major U.S.** airline, for example, has been usingSTAR\* \* **as** a field **test**  customer for several months, and generating over \$20,000 monthly for **ISBD.** Its five busiest locations are online covering a **total** of 1,800 employees. The airline is currently saving thousands of dollars each month, thanks to STAR\*\*\*. Further, it's enabling its reservation agents to respond to 89 percent of all inquiry phone calls within 20 seconds of **the** phones' first ring, This is making possible **the utitiza**tion of 94 **percent** of its agents' **time.**  Two phone companies are also field testing STAR\*\*\* with similar impressive **results.** 

"Our biggest competition comes from large num<br>
the telephone companies' own in-<br>
these are: house systems; but our product **is**  still superior to **any** of **these** we've' **seen so**far. Lesser cornpetition **comes**  from CSC, McAuto and other inhouse **systems.** ..but none of them has anything as good as **STAR!"** 

STAR"' effectively addresses the following requirements, **among** others:

**•** The need to keep telephone operators and airline **agents** busy to make maximum use of their time.

 $\bullet$  The need to meet union rules regarding such things as lunch breaks, etc.

**8** To fit the work force to the traffic load, and determine **the most** desirable mix of **employees needed to respond to** the work **force** load.

Don said STAR<sup>\*\*\*</sup> has the capability of performinga number of vitally important functions including forecasting (utilizing a **database** of historical information based on the "Erlang C" formula which has been common **in**  the telephone industry for some time).

**Don** added that further expansion of **STAR'S** functional capabilities is underway. For **example,** by the time the software is commercially released around mid-July, Don **expscts** the package to be able to assign specific people to specific **jobs.** A field test version of the assignment function will soon be implementadat one of **the**  nation's leading telephone companies.

Another future function, which Don says is in the planning stage, is an automatic interface with our Employee

**Integrated package, modular** in function.

• Superior scheduling quality.

• Easy to learn and to use (only five simple commands are **needed** to perform all the basic functions).

**•** FG/BG option for schedule generation.

**v** Very cost effective.

According to Floyd OeAndrade, Product **Program** Specialist, "If STAR is run exclusively in Foreground Service, the **cat to** the customer is only about 17 **cents** per employee per schedule. In normal Background Service this **drops to** only a dime or **less!"** 

Floydadded that if our current field test customers' use can be used as a guideline, telephone companies will most likely be using STAR<sup>\*\*\*</sup> very heavily for scheduling while airlines will use it equally heavily for administrative **tasks.** 

An internal training session is scheduled for selected account reps and **tech** reps JuIy 21 and 22 in Rockville. An advance release of the User's **Guide** is publication number 5306.11. A presentation to telephone companies **is** a**tso ready, and a copy may be** obtained from Paula Zak, Industry Accounts **Suppart**  Manager **(8\*273-43M).For** information regarding the marketing of STAR"', call Floyd at **8.273-4718.**  For technical information, call Din Kurawadala, **Systems**Specialist in Technology, at **8\*273-4506.**